## Journée mondiale de la sauvegarde des données informatiques : Sauvegardez vos données avant qu'il ne soit trop tard !

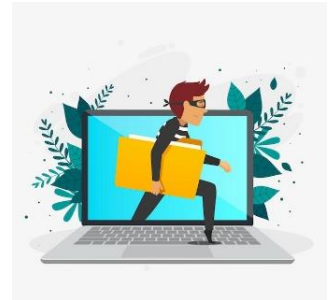

Photos, vidéos, documents personnels ou de travail peuvent être perdus en raison d'une panne matérielle (ordinateur qui tombe en panne, vol d'un téléphone), d'un piratage informatique (ransomware), d'une erreur humaine (suppression d'un document, perte d'une clé USB) ou d'une catastrophe naturelle (incendie).

La perte irréversible de ses données peut avoir d'importantes conséquences pour les particuliers, les entreprises ou les collectivités.

Il est donc primordial de sauvegarder ces données informatiques avant qu'il ne soit trop tard…

# Qu'est-ce qu'une sauvegarde ?

Une sauvegarde (*backup* en anglais) consiste à copier des fichiers informatiques et de les mettre en sécurité sur un serveur indépendant.

Il existe plusieurs types de sauvegardes :

- Complète : copie totale de toutes les données
- Incrémentale : copie uniquement des nouvelles modifications (fichiers créés ou modifiés) depuis la précédente sauvegarde
- Différentielle : copie complète des fichiers qui ont été créés ou modifiés depuis la dernière sauvegarde complète
- Immuable : copie qui est fixe, inchangeable et qui ne peut jamais être supprimée, chiffrée ou modifiée. Elle est inaltérable.

## Comment sauvegarder ces données ?

#### *La Règle du 3-2-1-1-0*

La sauvegarde doit remplir 5 conditions *:* 

- En 3 exemplaires
- Sur 2 supports différents (disque dur externe, disques durs réseaux, espace de stockage local, Cloud)
- 1 hors site (conserver une copie sur un lieu différent de celui où sont stockées les données originales pour protéger les sauvegardes en cas de catastrophe naturelle)
- 1 chiffrée hors ligne (sauvegarde déconnectée du réseau)
- Comportant 0 erreurs

#### *Conseils :*

- Définissez une politique de sauvegarde des données : données à sauvegarder, fréquence des sauvegardes, support des sauvegardes ;
- · Sauvegardez régulièrement vos données numériques ;
- Testez les sauvegardes (vérifiez si elles fonctionnent) et assurez-vous du bon état de fonctionnement et de la fiabilité des supports de stockage ;
- Protégez les sauvegardes (chiffrement, limitation d'accès) ;
- Ne gardez pas les sauvegardes au même endroit que les machines hébergeant les données originales ;
- En cas d'inutilisation de vos supports de sauvegarde, déconnectez-les de votre ordinateur ou de vos réseaux ou mettez-les hors ligne ;
- Nommez vos sauvegardes afin de pouvoir restaurer plus facilement les données ;
- En cas de perte de données, prévoyez un plan de restauration de données ;
- Faite attention à vos sauvegardes contenues dans des supports amovibles (clé USB, disque dur[\)](https://www.csirt-bfc.fr) que vous pouvez facilement égarer.

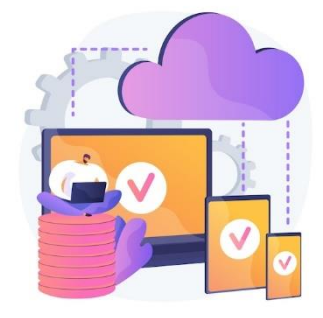

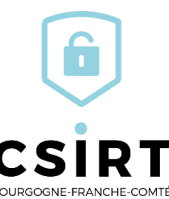